### **ĐẠI HỌC THÁI NGUYÊN TRƢỜNG ĐẠI HỌC CÔNG NGHỆ THÔNG TIN VÀ TRUYỀN THÔNG**

**ĐINH THỊ HOA**

# **NGHIÊN CỨU MỘT SỐ KỸ THUẬT TẠO CHUYỂN ĐỘNG THEO ĐIỂM ĐIỀU KHIỂN TRONG THỰC TẠI ẢO**

Chuyên ngành: Khoa học máy tính Mã số: 60.48.01

### **LUẬN VĂN THẠC SỸ KHOA HỌC MÁY TÍNH**

Ngƣời hƣớng dẫn khoa học: **PGS.TS ĐỖ NĂNG TOÀN**

**Thái Nguyên – 2015**

#### <span id="page-1-0"></span>`````````````````````````````````````````

### **LỜI CAM ĐOAN**

Tôi xin cam đoan toàn bộ nội dung bản luận văn này là do tôi tự sưu tầm, tra cứu và sắp xếp cho phù hợp với nội dung yêu cầu của đề tài.

Nội dung luận văn này chưa từng được công bố hay xuất bản dưới bất kỳ hình thức nào và cũng không được sao chép từ bất kỳ một công trình nghiên cứu nào.

Tất cả phần mã nguồn của chương trình đều do tôi tự thiết kế và xây dựng, trong đó có sử dụng một số thư viện chuẩn và các thuật toán được các tác giả xuất bản công khai và miễn phí trên mạng Internet.

Nếu sai tôi xin hoàn toàn chịu trách nhiệm.

Thái Nguyên, ngày tháng năm 2015 Ngƣời cam đoan

Đinh Thị Hoa

## **LỜI CẢM ƠN**

<span id="page-2-0"></span>Trong quá trình học tập và nghiên cứu tại lớp Cao học khóa 12 chuyên nghành Khoa học máy tính tại Khoa Công nghệ thông tin - Đại học Thái Nguyên, tôi đã nhận đƣợc rất nhiều sự chỉ bảo, dìu dắt, giảng dậy nhiệt tình của các thầy, cô giáo trong Viện công nghệ thông tin Việt Nam. Các thầy cô giáo quản lý trong khoa Công nghệ thông tin - Đại học Thái Nguyên đã luôn giúp đỡ, tạo điều kiện tốt nhất cho tôi trong quá trình công tác cũng nhƣ học tập. Nhân dịp này tôi xin bày tỏ lời cảm ơn chân thành tới tập thể các thầy, cô giáo trong Viện công nghệ thông tin Việt Nam, các thầy cô giáo trong Khoa công nghệ thông tin - Đại học Thái Nguyên.

Tôi xin chân thành cảm ơn sâu sắc tới thầy giáo **PGS.TS Đỗ Năng**  Toàn đã cho tôi nhiều ý kiến đóng góp quý báu, đã tận tình hướng dẫn và tạo điều kiện cho tôi hoàn thành tốt luận văn tốt nghiệp này.

Tôi xin cảm ơn các đồng nghiệp và ngƣời thân đã động viên, giúp đỡ tôi trong quá trình nghiên cứu và thực hiện luận văn này.

Quá trình thực hiện đề tài không tránh khỏi các thiếu sót, rất mong tiếp tục nhận đƣợc sự đóng góp ý kiến của các thầy, các cô giáo, các bạn đồng nghiệp đối với đề tài nghiên cứu của tôi để đề tài đƣợc hoàn thiện hơn.

Tôi xin trân trọng cảm ơn!

Thái Nguyên, ngày tháng năm 2015

Đinh Thị Hoa

# <span id="page-3-0"></span>**DANH MỤC CÁC KÝ HIỆU, CÁC CHỮ VIẾT TẮT**

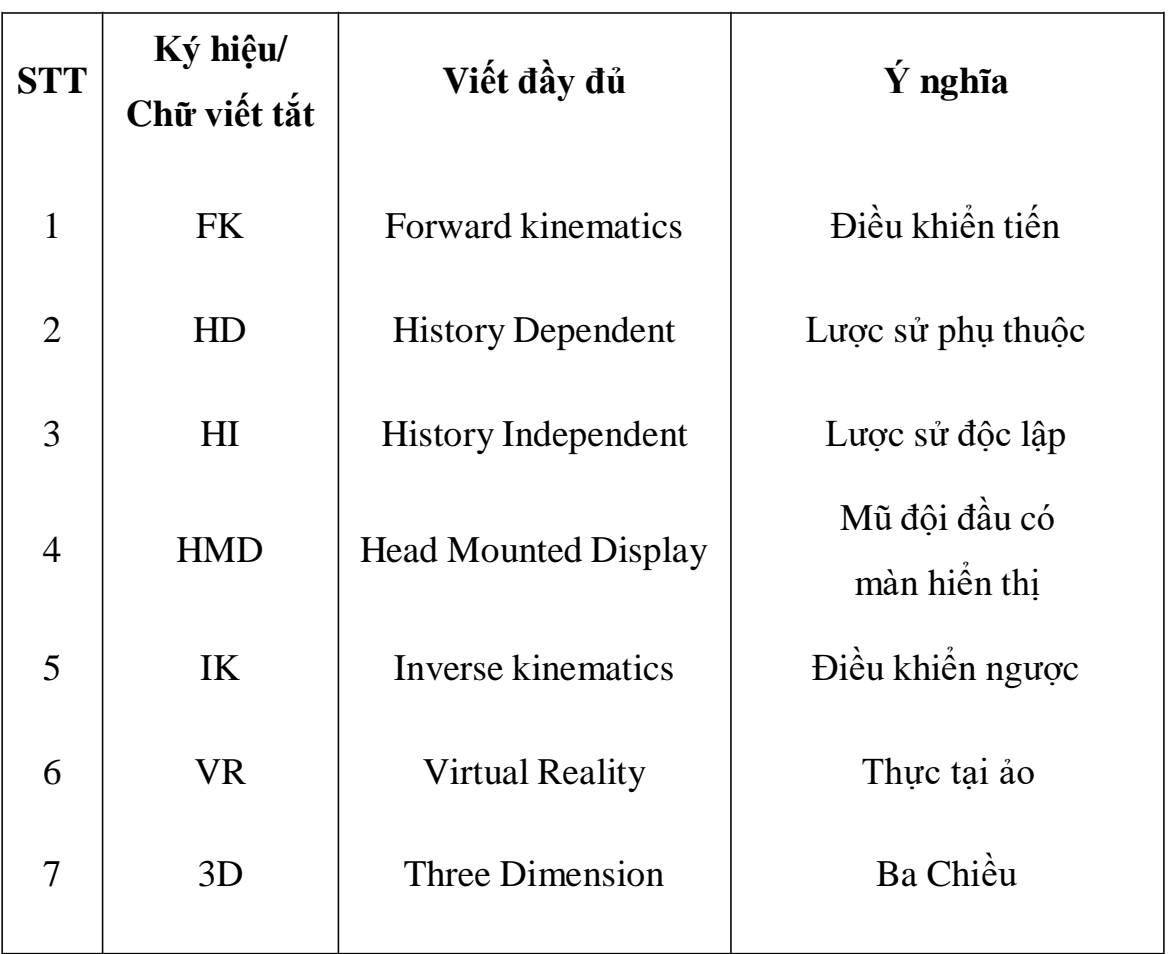

# **DANH MỤC CÁC HÌNH VẼ**

<span id="page-4-0"></span>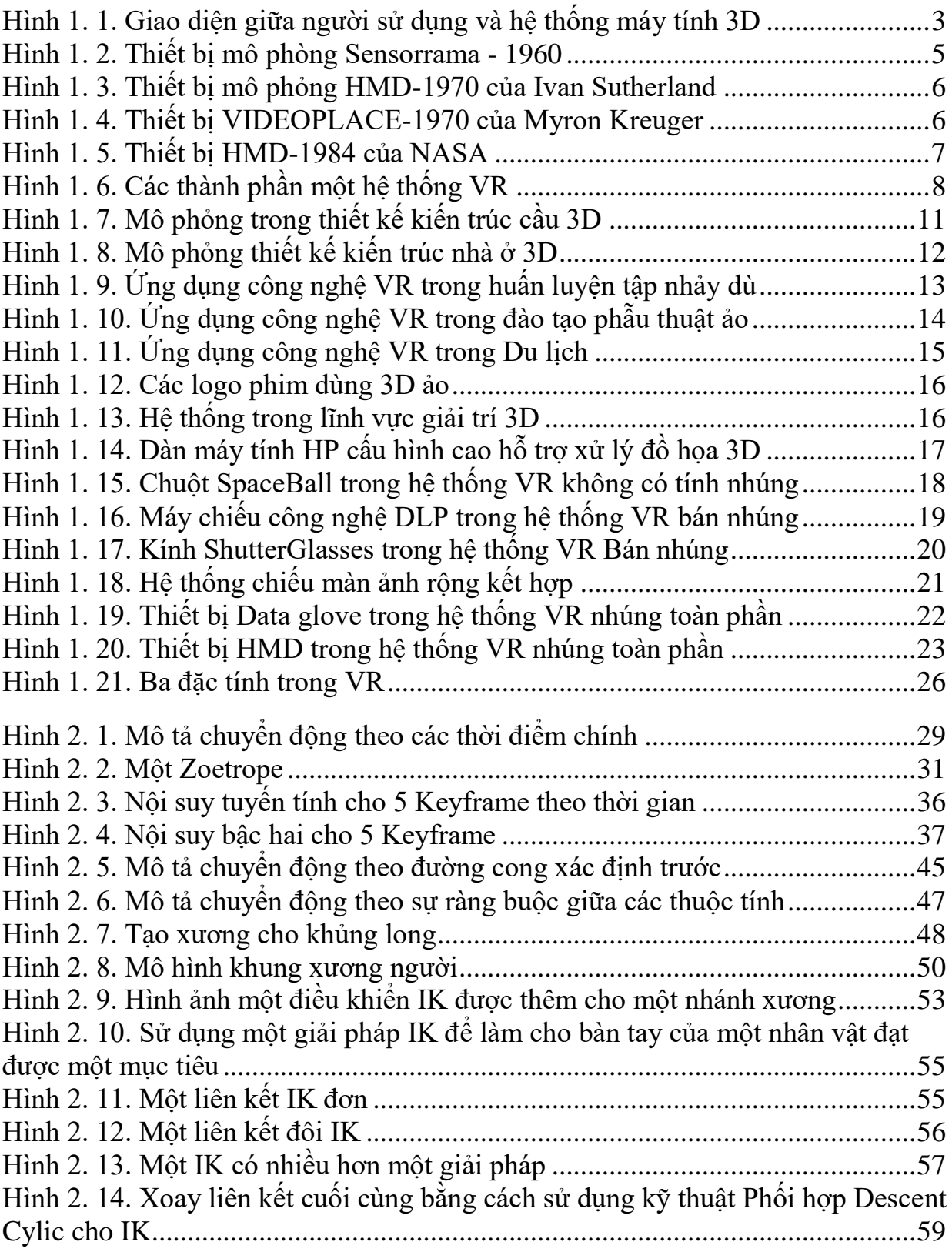

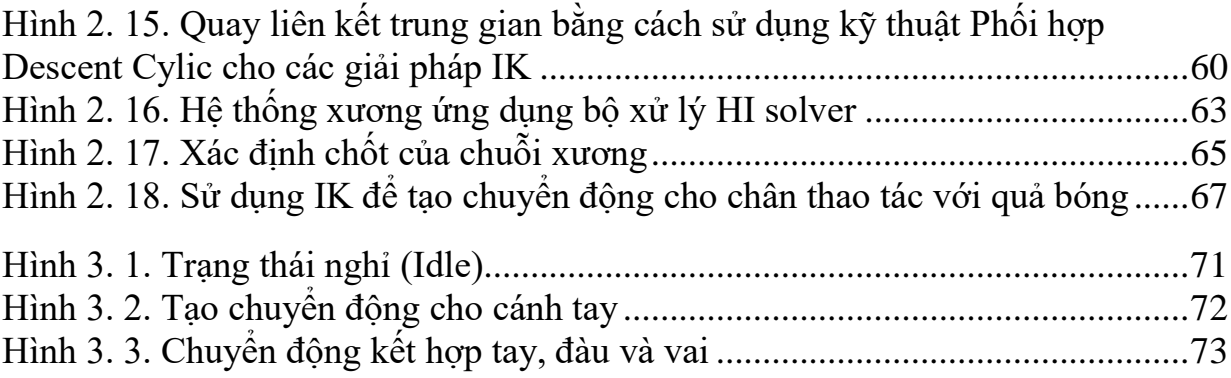

# **MỤC LỤC**

<span id="page-6-0"></span>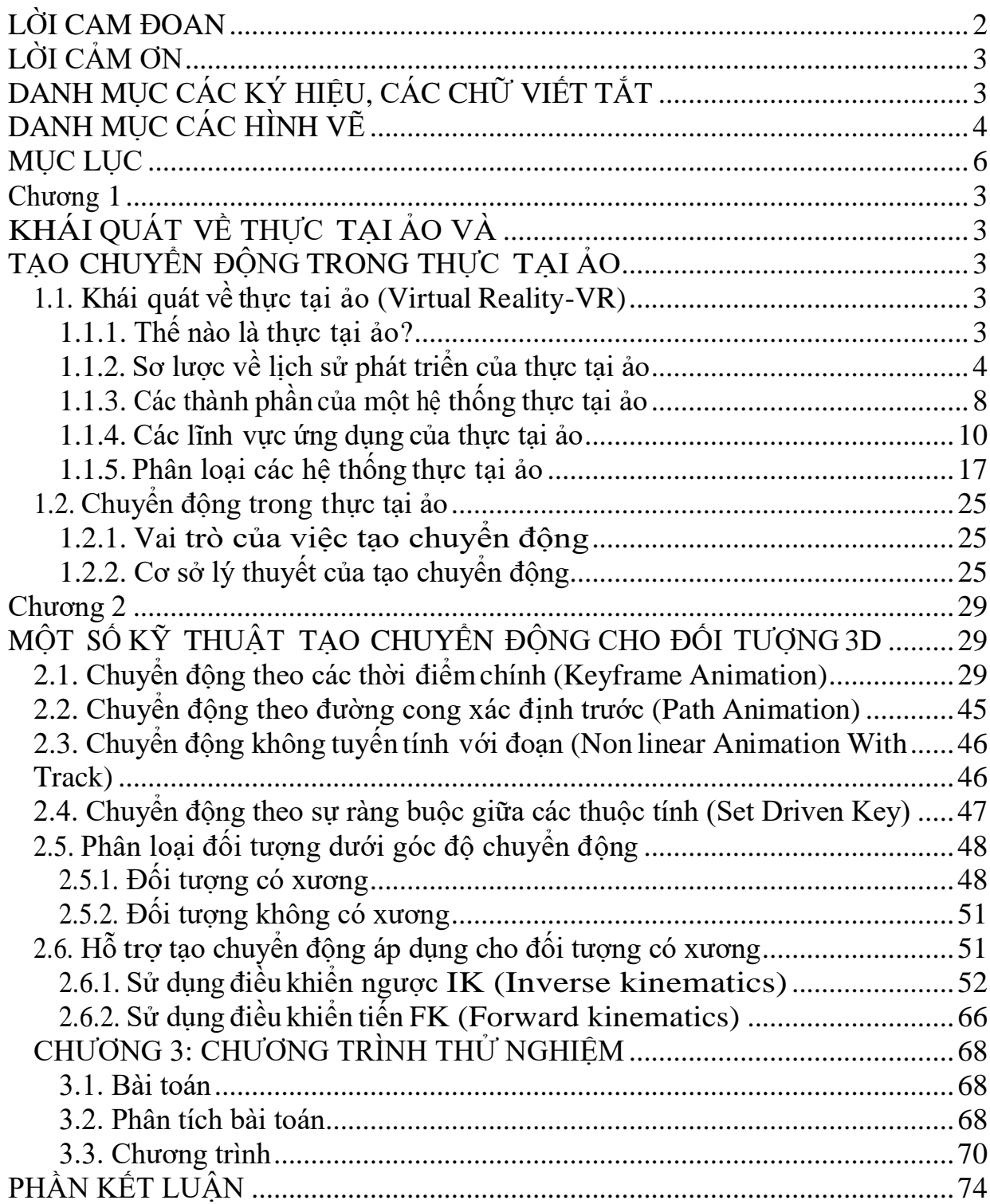

### **MỞ ĐẦU**

Trong những năm gần đây, công nghệ thông tin phát triển triển mạnh mẽ đã đem lại những thành tựu đáng kể cho nhiều lĩnh vực nhƣ y tế, giáo dục, kiến trúc, du lịch, giải trí,…Trên đà phát triển ấy đã xuất hiện một mô hình phát triển mới mà phạm vi ứng dụng có tiềm năng rộng lớn đó là Công nghệ Thực tại ảo.

"Thực tại ảo" (virtual reality-VR) là một mội trường ba chiều được phát sinh, tổng hợp và điều khiển thông qua máy tính nhằm mục đích mô phỏng lại thế giới theo tƣởng tƣợng của con ngƣời. Nó cho phép ngƣời dùng thông qua các thiết bị ngoại vi tương tác với các sự vật, hiện tượng của thế giới ảo giống như tương tác với các sự vật, hiện tượng của thế giới thực.

Có thể nói lĩnh vực thực tại ảo là một lĩnh vực vô cùng rộng lớn của công nghệ thông tin. Nó bao gồm nhiều hướng phát triển và ứng dụng, trong đó không thể không nói tới vấn đề điều khiển mô hình thì tạo chuyển động cho đối tượng là cần thiết, là quan trọng. Việc tạo chuyển động của đối tượng sẽ có rất nhiều kỹ thuật, ví dụ nhƣ: chuyển động theo các thời điểm chính, chuyển động theo đường cong xác định trước, chuyển động không tuyến tính với đoạn, chuyển động theo sự ràng buộc giữa các thuộc tính,...

Khi có sự chuyển động, tương tác của đối tượng với các đối tượng khác và môi trường xung quanh. Từ đó mô hình sẽ trở nên chân thực và sống đông hơn. Vậy làm thế nào để có thể tạo sự chuyển động cho đối tương để nó có thể thể hiện được hành vi, trạng thái của đối tượng trong thế giới thực không hề đơn giản. Việc này đòi hỏi ngƣời tạo chuyển động phải hiểu rõ đƣợc đối tượng trong thực tế và có những kiến thức sâu về hỗ trợ tạo chuyển động mà công cụ đƣa ra.

1 *Số hóa bởi Trung tâm Học liệu – ĐHTN http://www.lrc.tnu.edu.vn* Xuất phát trong hoàn cảnh đó và từ những thành quả do thực tại ảo đem

lại nên tôi đã quyết định lựa chọn đề tài: "**Nghiên cứu một số kỹ thuật tạo chuyển động theo điểm điều khiển trong thực tại ảo**" là một việc làm không chỉ có ý nghĩa khoa học và còn mang đậm tính thực tiễn nhất khi thực tế đang đặt ra những yêu cầu đòi hỏi.

Nội dung của luận văn được trình bày trong 3 chương: Chương 1: Khái quát về thực tại ảo và tạo chuyển đông trong thực tại ảo

Trong chƣơng này cung cấp cho ta cái nhìn tổng quan về quá trình phát triển và các lĩnh vực ứng dụng chính hiện nay của thực tại ảo, đồng thời cung cấp một cái nhìn khái quát về tạo chuyển động trong thực tại ảo. Tại chương này em cũng đƣa ra những cơ sở lý thuyết để làm cơ sở cho sự trình bày về một số kỹ thuật tạo chuyển động cho đối tượng 3D trong chương 2. Chương 2: Một số kỹ thuật tạo chuyển động cho đối tượng 3D

Trong chương này, em xin giới thiệu về bốn kỹ thuật tạo chuyển động cơ bản cho đối tƣợng. Đó là tạo chuyển động theo các thời điểm chính, tạo chuyển đông theo đường cong xác định trước, tạo chuyển đông không tuyến tính với đoạn, tạo chuyển động theo sự ràng buộc giữa các thuộc tính.

Ngoài ra ở chương này cũng nghiên cứu về đối tượng có xương, đối tượng không xương và tìm hiểu một số phương pháp điều khiển chuyển động áp dụng cho đối tƣợng có xƣơng.

Chương 3: Chương trình thử nghiệm

Chương này mô phỏng chuyển động cho đối tượng có xương

#### **Chƣơng 1**

# <span id="page-9-2"></span><span id="page-9-1"></span>**KHÁI QUÁT VỀ THỰC TẠI ẢO VÀ TẠO CHUYỂN ĐỘNG TRONG THỰC TẠI ẢO**

#### <span id="page-9-4"></span><span id="page-9-3"></span>**1.1. Khái quát về thực tại ảo (Virtual Reality-VR)**

#### <span id="page-9-5"></span>**1.1.1. Thế nào là thực tại ảo?**

Thực tại ảo là một thuật ngữ mới xuất hiện phát triển mạnh trong vòng vài năm trở lại đây, đang trở thành một ngành công nghệ mũi nhọn nhờ khả năng ứng dụng rộng rãi trong mọi lĩnh vực như: y tế, giáo dục, kiến trúc, quân sự, du lịch, giải trí,... Hiện nay, có nhiều định nghĩa về thực tại ảo, một trong các định nghĩa đƣợc chấp nhận rộng rãi là của C.Burdea và P.Coiffet thì có thể hiểu thực tại ảo tương đối chính xác như sau: VR-Thực tại ảo là một hệ thống giao diện cấp cao giữa Ngƣời sử dụng và Máy tính. Hệ thống này mô phỏng các sự vật và hiện tượng theo thời gian thực có tương tác với người sử dụng qua tổng hợp các kênh cảm giác. Đó là ngũ giác gồm: thị giác, thính giác, xúc giác, khứu giác và vị giác [6].

<span id="page-9-0"></span>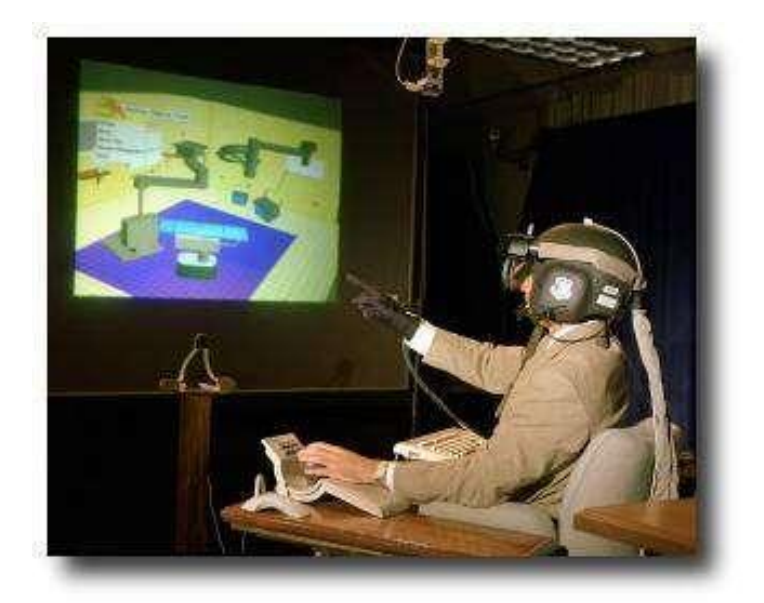

3 *Số hóa bởi Trung tâm Học liệu – ĐHTN http://www.lrc.tnu.edu.vn* Hình 1. 1. Giao diện giữa ngƣời sử dụng và hệ thống máy tính 3D